# 1 Layouts

dot

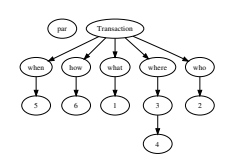

fdp

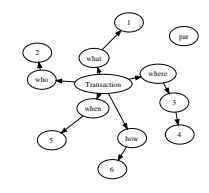

sfdp

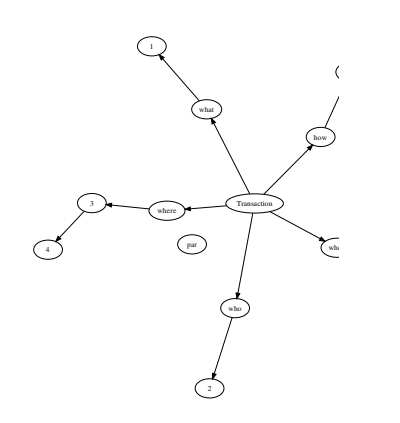

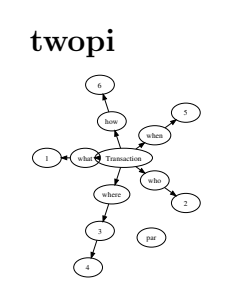

circo

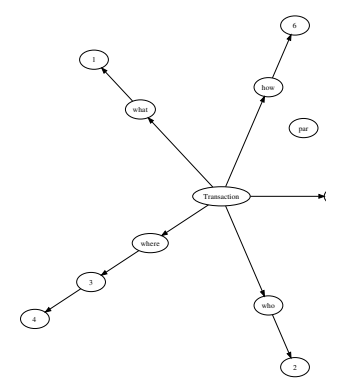

neato  $\binom{p}{p}$ Transaction 19 when **J** how what where  $\overline{\mathcal{H}}$ who 5 1 31 2

## 2 Example

6

4

strict digraph asde91 { layout=dot

edge[color=grey] node[color=5,colorscheme="set312"]

## 3 Commands

### Node

}

// Change the color for each new graph node [ shape=plaintext, style="filled,rounded" fontsize=16, fontcolor=black,

// node color color=5 colorscheme="set312" //color="1.0 .3 0.2" ];

#### Records

 $1 \rightarrow 2:$ c; 2 [label=" { { c |e}| <c> f }"];

### Edge

"3" -> "4" [label="B",style="dotted"]; "5" -> "6" [label="C",color="red:blue"];

## Color

### Cluster

subgraph cluster1 { label = "Cluster 1"; }

Created using TeXShop by Sridhar Sarnobat (ss401533@gmail.com) Tags: Dot language reference card GraphViz cheat sheet pdf

## Dot